07929bf0-0

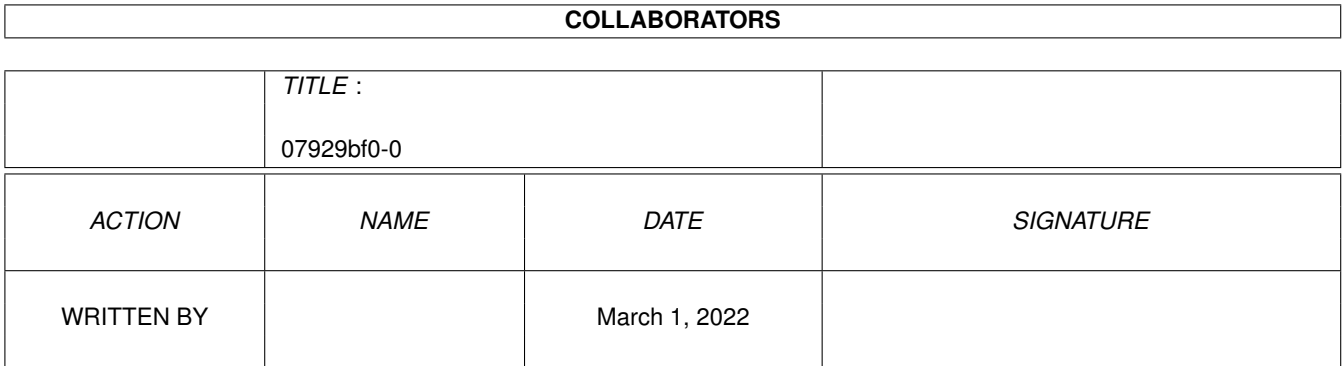

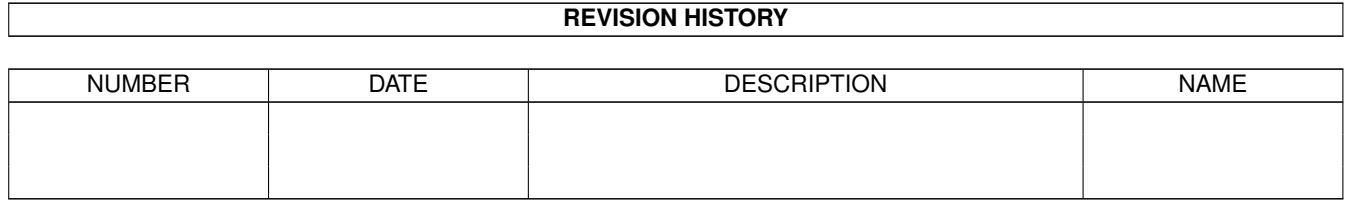

# **Contents**

### 1 07929bf0-0 [1](#page-3-0) 1.1 FRESH FONTS VOL. 2 . . . . . . . . . . . . . . . . . . . . . . . . . . . . . . . . . . . . . . . . . . . . . . . [1](#page-3-1) 1.2 Bezugsquelle . . . . . . . . . . . . . . . . . . . . . . . . . . . . . . . . . . . . . . . . . . . . . . . . . . . . . [1](#page-3-2) 1.3 Auf dieser CDROM... . . . . . . . . . . . . . . . . . . . . . . . . . . . . . . . . . . . . . . . . . . . . . . . . . [2](#page-4-0)

### <span id="page-3-0"></span>**Chapter 1**

## **07929bf0-0**

#### <span id="page-3-1"></span>**1.1 FRESH FONTS VOL. 2**

FRESH FONTS VOL. 2

Die FreshFonts II CD-ROM enthält 632 Megabyte Fonts für fast jedes Computersystem. Die meisten Fonts sind frei verteilbar, mit der Ausnahme der Thienen Fonts, die wir Ihnen exklusiv auf dieser CD präsentieren. Jeder Zeichensatz ist in vier verschiedenen Formaten verfügbar: DMF (Amiga), Agfa IntelliFont (Amiga, Mac), Adobe (Acorn, Amiga, Mac, OS/2), Unix) und TrueType (Amiga, Mac, Windows). Es gibt 231 Font Familien auf dieser CD (die aus bis zu 8 verschiedenen Schnitten bestehen). Sie sind in 7 Kategorien unterteilt: Deco (63 Familien), Non-Latin (33 Familien), Pictures (16 Familien), Sans Serif (29 Familien), Script (36 Familien), Serif (36 Familien), Thienen (19 Familien).

Auf der CD befinden sich noch Programme, die sich mit Fonts befassen und eine große Anzahl von HTML- Dateien, die mit Fonts zu tun haben (z.B. Informationen über den Autor, eine Fonts-FAQ, Installierung etc.). Das Booklet enthält 24 Seiten mit Ausdrucken aller Fonts.

Preis: nur DM 39,90

Bezugsquelle

Auf~dieser~CDROM...

#### <span id="page-3-2"></span>**1.2 Bezugsquelle**

Die CD's können Sie beziehen bei:

Stefan Ossowski's Schatztruhe Veronikastr. 33 45131 Essen Tel.: 0201 / 78 87 78 Fax: 0201 / 79 84 47

### <span id="page-4-0"></span>**1.3 Auf dieser CDROM...**

Auf der Amiga-PD-1 CDROM befinden sich Demos verschiedener aktueller CDROM's, u.a. auch der beiden FreshFonts CDROM's. Sie finden diese Demos in den Verzeichnissen "FreshFonts\_Vol1" und "FreshFonts\_Vol2".

In den beiden Verzeichnissen befinden sich einige Fonts der beiden CDs. Die Benutzung der Fonts ist ganz einfach. Man muss nur die entsprechende Textverarbeitung starten und die Fonts aus den Verzeichnissen laden.

Alle auf den CD befindlichen Fonts sind durch HTML-Seiten dokumentiert, die sich ebenfalls auf dieser CD befinden. Wem das zu mühselig ist, soll sich die Fresh Fonts II besorgen, dem ein Booklet mit allen Ausdrucken von Fresh Fonts I & II beiliegt.